# **Laborübung der Mess- und Automatisierungstechnik**

# **Druckmessung**

Versuch III: Druckmessung in einer Rohrströmung

Bearbeiter:

Betreuer: Dr. Schmidt

Übungsgruppe: / C

Versuchsdatum: 21. November 2003

**Aufgabe 1: Graphische Darstellung der statischen Überdrücke an den Messorten 1 .. 7 in der Form pe,stat = f(l) für drei verschiedene Geschwindigkeiten**

### x **Bestimmung des statischen Überdruckes pe,stat mit Schrägrohrmanometer:**

 $p:= 850 \text{ kg/m}^3 \quad g:= 9.81 \text{ m/s}^2 \quad 1... \text{ gemessene Länge} \quad \beta:= 30^\circ$ 

 $p_{e,stat} := \rho * g * sin(\beta) * 1$ 

Ergebnisse siehe Anlage 0

#### x **Bestimmung der Dichte der Luft (Messort 8)**

 $p_L := p_{\text{stat} \text{abs}} / (R_L * T)$ 

 $R_L := 287.1 \text{ J/(kg * K)}$   $T := 295.15 \text{ K}$   $p_{amb} := 0.98 * 10^{6}5 \text{ Pa}$ 

 $p_{stat.abs} := p_{amb} + p_{e.stat}$ 

**a.** Strömungsrohr offen:

 $l := 29$  mm  $_{p, \text{stat}} := 120.9 \text{ Pa}$   $_{p, \text{stat,abs}} := 0.981209 * 10^{6} \text{ Pa}$ 

 $p_L := 1{,}179 \text{ kg/m}^3$ 

**b.** Strömungsrohr halb offen:

 $l := 65$  mm  $p_{e,stat} := 271$  Pa  $p_{stat,abs} := 0.98271 * 10^{5}$  Pa

 $p_L := 1,181 \text{ kg/m}^3$ 

**c.** Strömungsrohr geschlossen:

 $l := 102$  mm  $p_{e,stat} := 425,26$  Pa  $p_{stat,abs} := 0.98425 * 10^{6}$  Pa

 $p_L := 1,183 \text{ kg/m}^3$ 

#### **• Bestimmung der maximalen Geschwindigkeit v<sub>max</sub> (Messort 8)**

 $v_{\text{max}} := \sqrt{(2 * p_{\text{dyn}} / p_{\text{L}})}$ 

**a.** Strömungsrohr offen:

 $p_{\text{dyn}} := 325.2 \text{ Pa}$   $v_{\text{max}} := 23.6 \text{ m/s}$ 

**b.** Strömungsrohr halb offen:

 $p_{dyn} := 166,7$  Pa  $v_{max} := 16,8$  m/s

**c.** Strömungsrohr geschlossen:

 $p_{dyn} := 0$  Pa  $v_{max} := 0$  m/s

## x **Bestimmung der mittleren Geschwindigkeit v (Messort 8)**

d:= 80 mm  $\eta$ := 18,2 \* 10^-6 Pa\*s

 $v:= 2n^2 / ((n+1) * (2n + 1)) * v_{max}$ 

 $Re:= v * d * \rho_L / \eta$ 

 $n$  – iterative ermitteln (Startwert:  $n := 6$ )

**a.** Strömungsrohr offen:

- 1.Näherung
- $v := 18,65 \text{ m/s}$  Re := 96570

somit n:=  $6,8$ 

- 2.Näherung
- $v := 19,14 \text{ m/s}$  Re := 99111
- **b.** Strömungsrohr halb offen:

1.Näherung

 $v := 13,29$  m/s Re := 69003

somit n:=  $6,5$ 

2.Näherung

 $v := 13{,}52 \text{ m/s}$  Re := 70167

**c.** Strömungsrohr geschlossen:

 $v := 0$  m/s Re := 0

# x **Graphische Darstellung der Überdrücke (über Rohrlänge)**

siehe Anlage 1

# **Aufgabe 2: Graphische Darstellung des Fehlers des statischen Druckes**

# x **Sollwertfunktion:**

 $l_{\text{gesamt}} := 1,3 \text{ m}$ 

 $p_{\text{soll},i} := p_{\text{stat.1}} - \left( p_{\text{stat.1}} - \text{_{}1} \right) / \left( 1 + \tau^* \right) \text{ l}_i$ 

Ergebnisse siehe Anlage 0

# $\bullet$  Fehler des stat. Druckes  $\Delta$  p:

 $\Delta p := p_{ist} - p_{soll}$ 

Ergebnisse siehe Anlage 0

Graphische Darstellung siehe Anlage 2

### x **Berechnung der Rohrreibungszahl und Vergleich mit dem NIKURADSE- DIAGRAMM**

Die Rohrreibungszahl  $\lambda$  wird durch den Druckverlust zwischen Messort 1 und Messort 8 berechnet.

BERNOULLI-GLEICHUNG:

 $\Delta p_v := \rho_L/2 * v^2 * \lambda * 1/d$ 

bei v:= 19,14 m/s  $\Delta$ pv := (425,26 – 120,9) Pa = 304,36 Pa

 $\lambda = 0.035$ 

bei v:= 13,52 m/s  $\Delta$ pv := (425,26 – 271) Pa = 154,26 Pa

 $\lambda = 0.036$ 

# **Mittelwert aus Rohrreibungsbeiwerten**

 $\lambda := 0,036$ 

#### **k-Wertbestimmung (näherungsweise)**

Ablesewert aus Nikuradse-Diagramm:  $k = 0.0006$  m

Der k-Wert liegt in einem Bereich von 0,5 bis 1,5 mm. Somit handelt es sich bei dem betrachteten Strömungsrohrmaterial um Gusseisen. Aus dem k-Wert kann weiterhin erkannt werden, dass die Innenseite des Rohres schon leicht angerostet ist.

#### **Diskussion der Ergebnisse**

Wie für alle Messverfahren, ist es auch bei der Druckmessung erforderlich, dass die Messstellen und Sensoren ordnungsgemäß angebracht sind. Wenn dies nicht der Fall ist, kommt es zu verfälschten Ergebnissen. In diesem Praktikum sollte der stat. Druck einer Rohrströmung gemessen werden. Dazu müssen die Wandbohrungen folgende Eigenschaften besitzen:

- Bohrung muss senkrecht zur Strömungsrichtung sein
- Durchmesser der Bohrung soll hinreichend klein gegenüber dem Strömungsquerschnitt sein
- Bohrungen müssen sauer entgratet sein

Falls der Strömungsquerschnitt sehr groß ist, werden über den Umfang verteilt mehrere Bohrungen angebracht und mit einer Ringleitung verbunden. Dadurch wird der stat. Druck gemittelt.

Im vorliegenden Fall waren 7 Druckentnahmestellen vorhanden. Eine 8. Druckentnahmestelle diente zur Bestimmung der jeweiligen Strömungsgeschwindigkeit.

- Messstelle 1: 4 Bohrungen über Ringleitung verbunden, Durchmesser 1mm
- Messstelle 2: 1 Bohrung, Durchmesser 2mm
- Messstelle 3: 1 Bohrung, Durchmesser 3mm
- Messstelle 4: 1 Bohrung, Durchmesser 8mm
- Messstelle 5: 1 Bohrung, Durchmesser 1mm (Winkel  $45^{\circ}$  zur Strömungsrichtung)
- Messstelle 6: 1 Bohrung, Durchmesser 1mm (nicht entgratet)
- Messstelle 7: 4 Bohrungen über Ringleitung verbunden, Durchmesser 1mm

Anhand der graphischen Darstellung des absoluten Fehlers über der Geschwindigkeit lässt sich folgendes aussagen:

Bei der Strömungsgeschwindigkeit 0 m/s sind keine Fehler vorhanden, da der einzige vorherrschende Druck der stat. Druck ist. Dieser Druck wird auch von den Messstellen aufgenommen.

Mit steigender Geschwindigkeit nehmen alle Fehler zu. Den stärksten Anstieg besitzt die Kurve 6 stat.. Durch den Grat wird die Strömung derartig gestört, dass der gemessene Druck stark vom tatsächlich vorhandenen Druck abweicht.

Durch die Neigung bei der Messstelle 5 strömt das Medium in die Bohrung hinein. Dadurch wird nicht nur der stat. Druck sondern auch Anteile des dyn. Druckes gemessen. Diese Messstelle wirkt wie ein Staurohr. Mit steigender Geschwindigkeit nimmt der Fehler zu, da der dyn. Druck mit der Strömungsgeschwindigkeit zunimmt. Bei Messstelle 2,3 und 4 treten durch größere Bohrungen Verwirbelungen auf und das Medium strömt teilweise in die Messstellen hinein. Dieser Fehler ist gegenüber dem Fehler der Messstellen 5 und 6 gering.

Daraus folgt, dass der Einfluss des Bohrungsdurchmessers nicht so stark auf das Messergebnis auswirkt, wie die Bohrungsrichtung und der Grat der Bohrung.

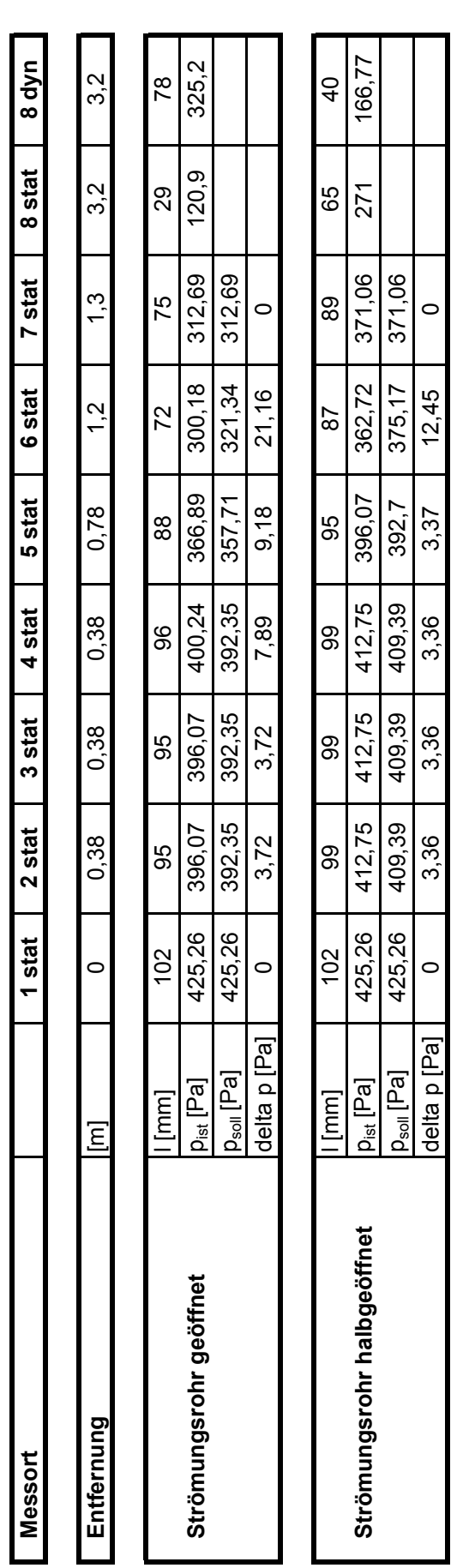

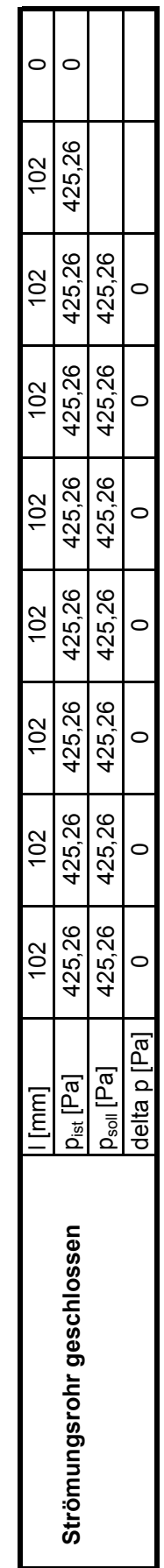

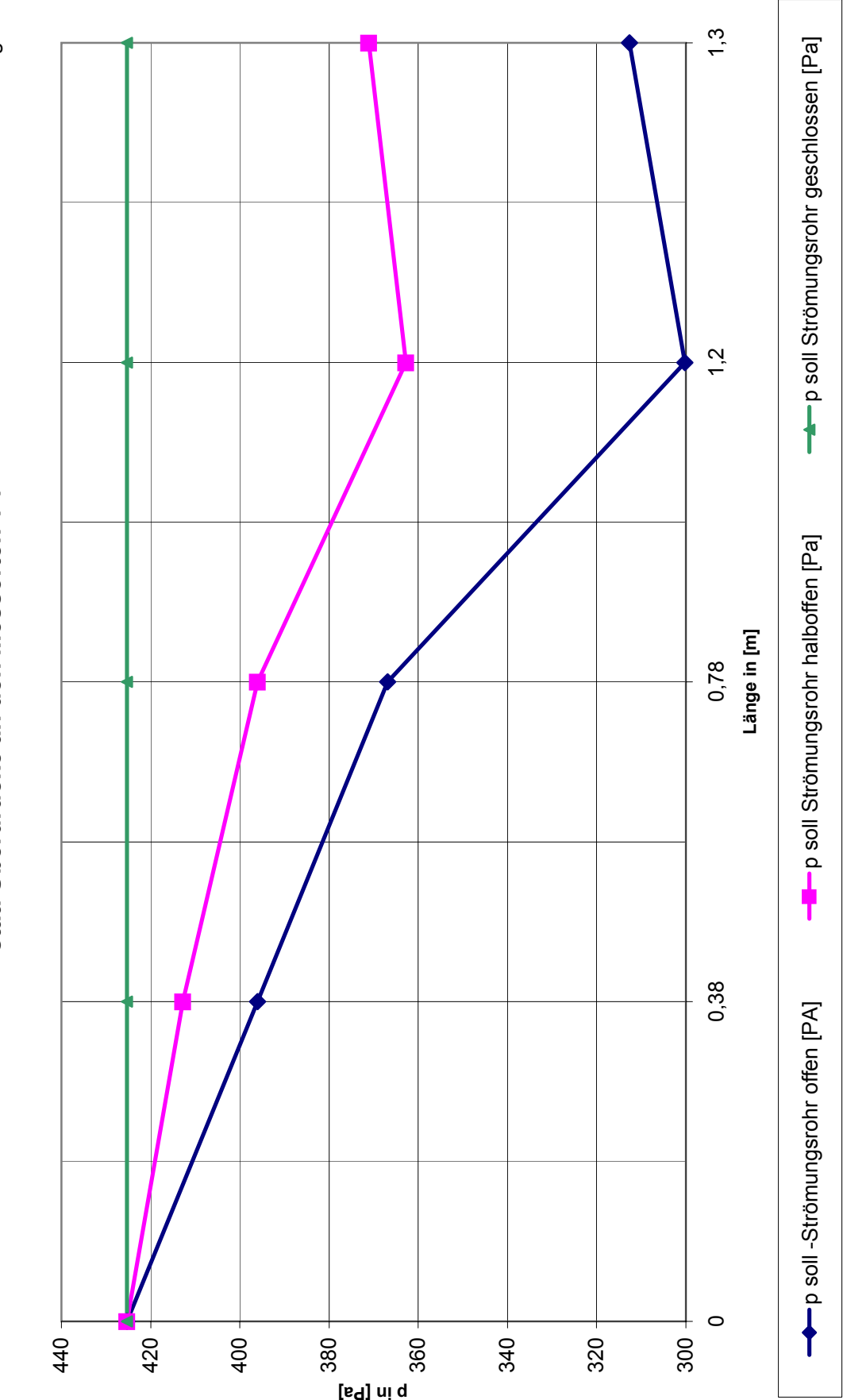

stat. Überdrücke an den Messorten 1-7 **stat. Überdrücke an den Messorten 1-7**

Anlage 1

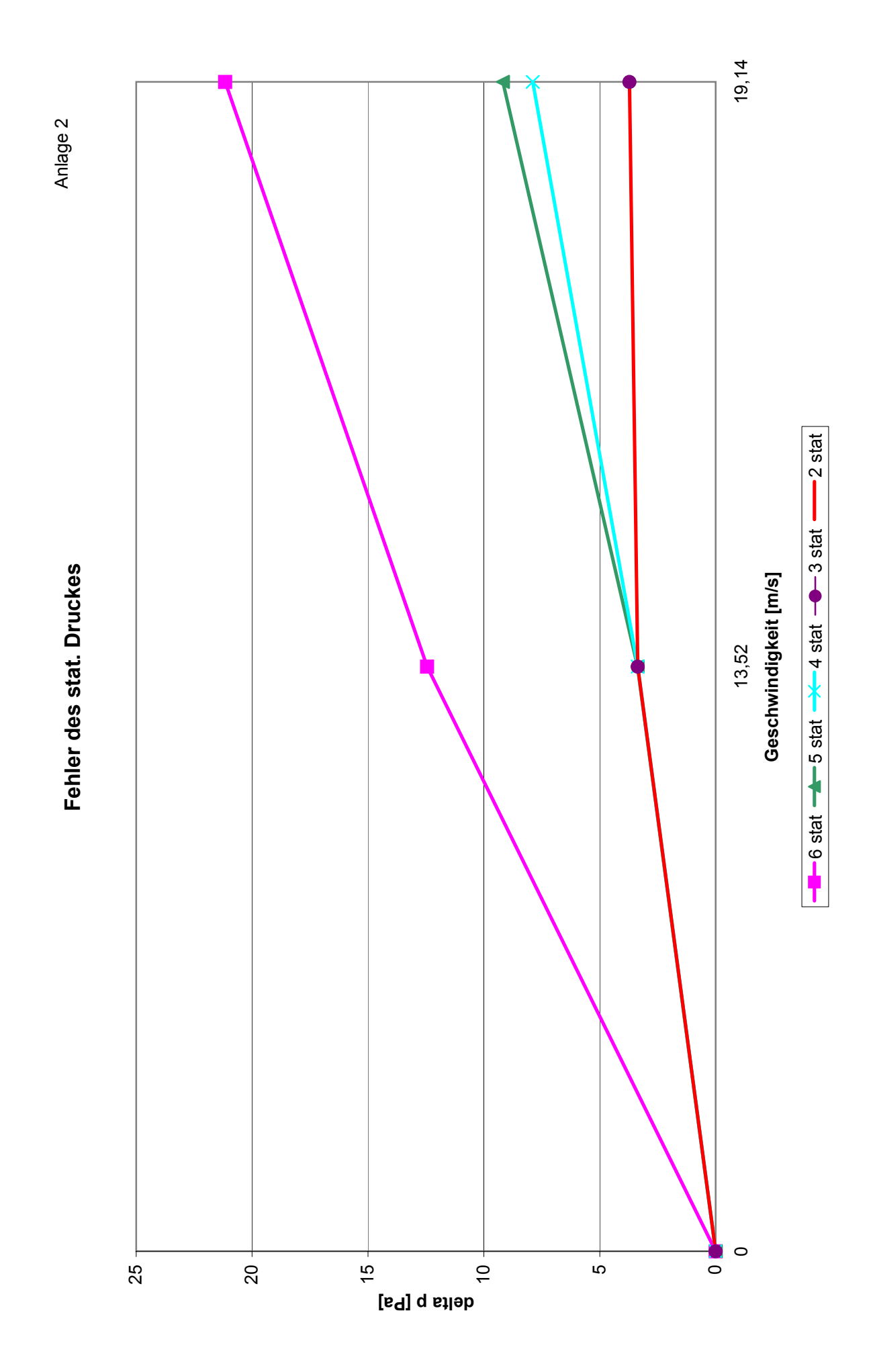